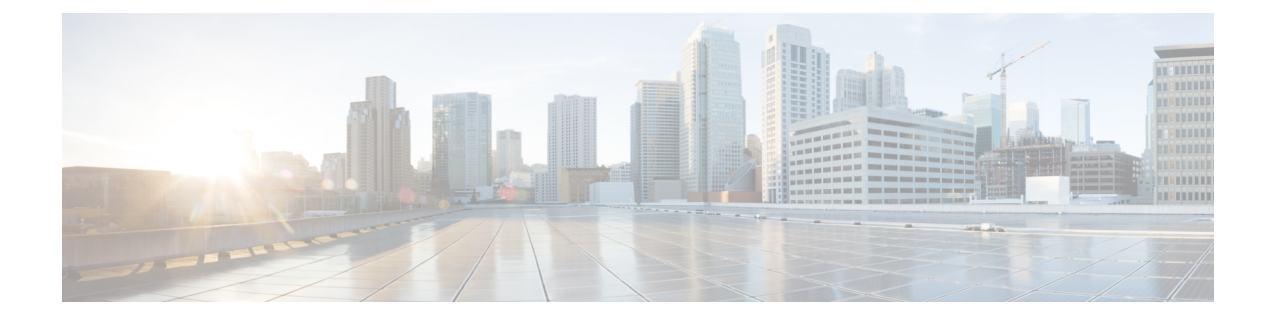

# **Radius Commands**

- radius-server [dead-criteria,](#page-0-0) on page 1
- [radius-server](#page-1-0) deadtime, on page 2

### <span id="page-0-0"></span>**radius-server dead-criteria**

To force one or both of the criteria--used to mark a RADIUS server as dead--to be the indicated constant, use the **radius-server dead-criteria** command in global configuration mode. To disable the criteria that were set, use the **no** form of this command.

#### **radius-server dead-criteria** [ **time** *seconds* ] [ **tries** *number-of-tries* ]

**no radius-server dead-criteria** [ **time** *seconds* ] [ **tries** *number-of-tries* ]

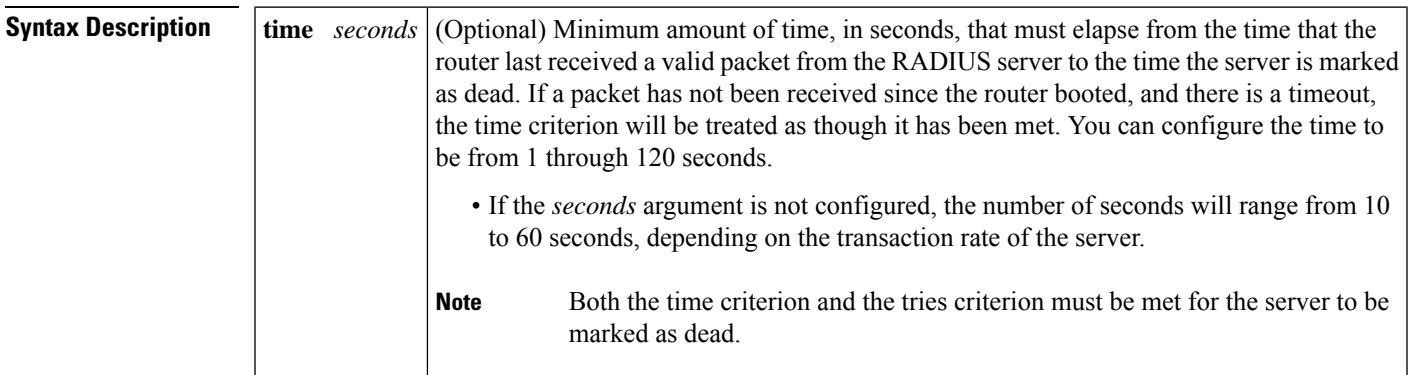

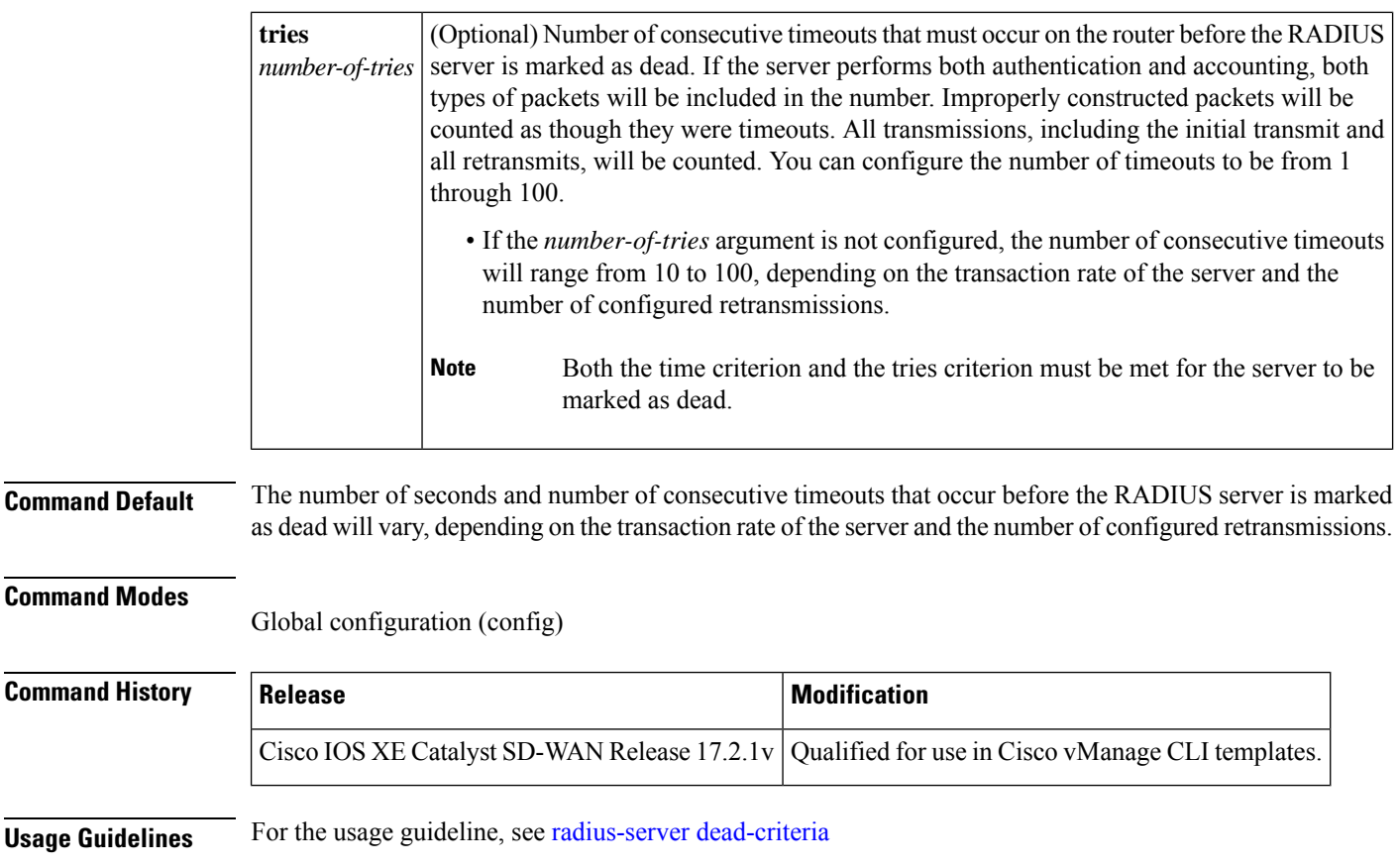

<span id="page-1-0"></span>**Examples**

Device (config)# **radius-server dead-criteria time 5 tries 4**

## **radius-server deadtime**

To improve RADIUS response time when some servers might be unavailable and to skip unavailable servers immediately, use the **radius-server deadtime** command in global configuration mode. To set deadtime to 0, use the **no** form of this command.

### **radius-server deadtime** *minutes* **no radius-server deadtime**

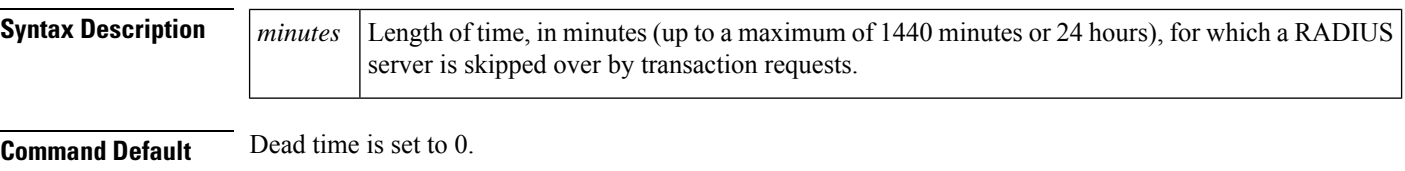

#### **Command Modes**

Global configuration (config)

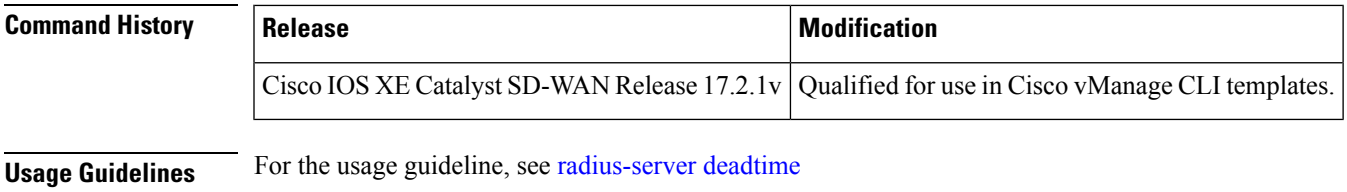

### **Examples**

 $\mathbf{l}$ 

Device (config)# **radius-server deadtime 5**

 $\mathbf{l}$ 

**4**